## **LE ROUGE -GORGE**

1/ Accéder à BAYAM (site @ de Bayard) en cliquant sur le lien ci-dessous :

[https://bayam.qualifioapp.com/quiz/767593\\_1214/BY-](https://bayam.qualifioapp.com/quiz/767593_1214/BY-FORMMKGLPDATAWALLCOLLECTEEMAIL.html)[FORMMKGLPDATAWALLCOLLECTEEMAIL.html](https://bayam.qualifioapp.com/quiz/767593_1214/BY-FORMMKGLPDATAWALLCOLLECTEEMAIL.html)

**Attention ! Désormais Bayam vous demande d'entrer votre e-mail pour accéder aux contenus gratuits. Libre à vous de le faire ou pas.**

 $2/$  Sur la page d'accueil, cliquer sur  $J$ 'essaie pour les 3-6 ans.

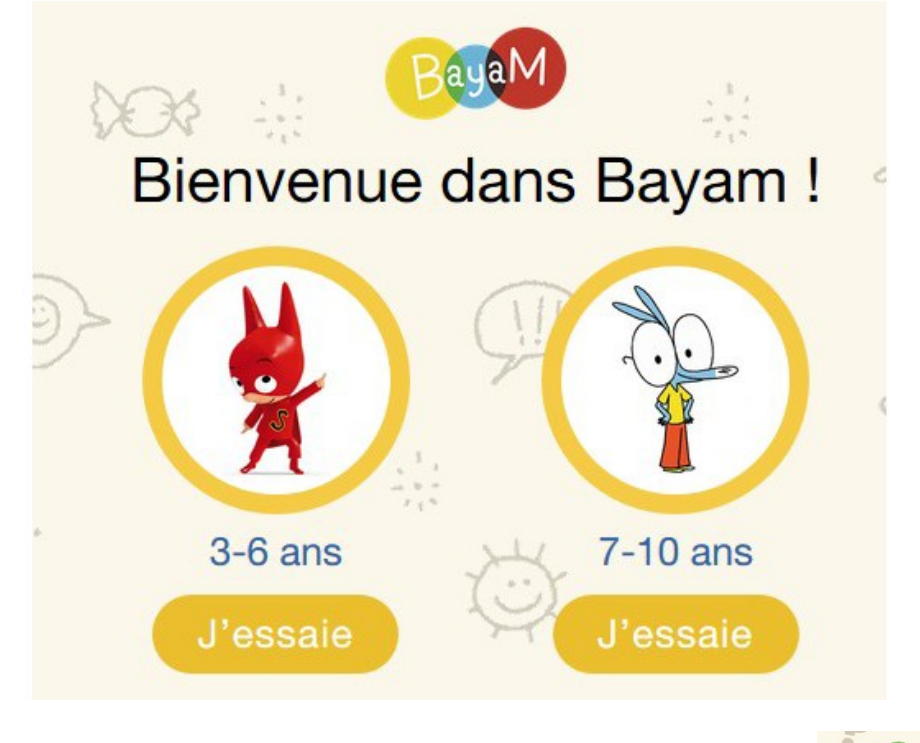

3/Sur la page suivante, cliquer sur le dessin :

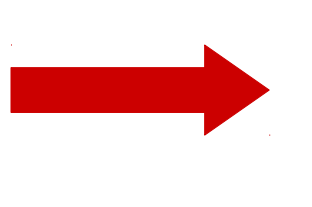

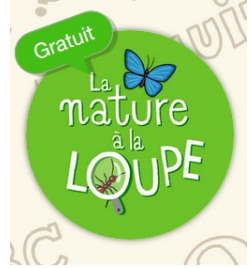

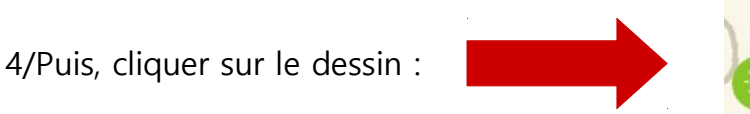

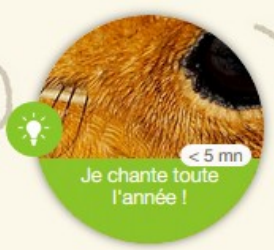